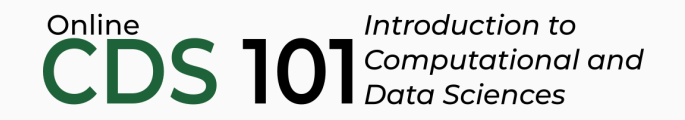

#### Data transformation

The arrange function

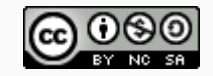

These slides are licensed under a Creative Commons [Attribution-NonCommercial-ShareAlike](http://creativecommons.org/licenses/by-nc-sa/4.0/) 4.0 International License.

# arrange schematic

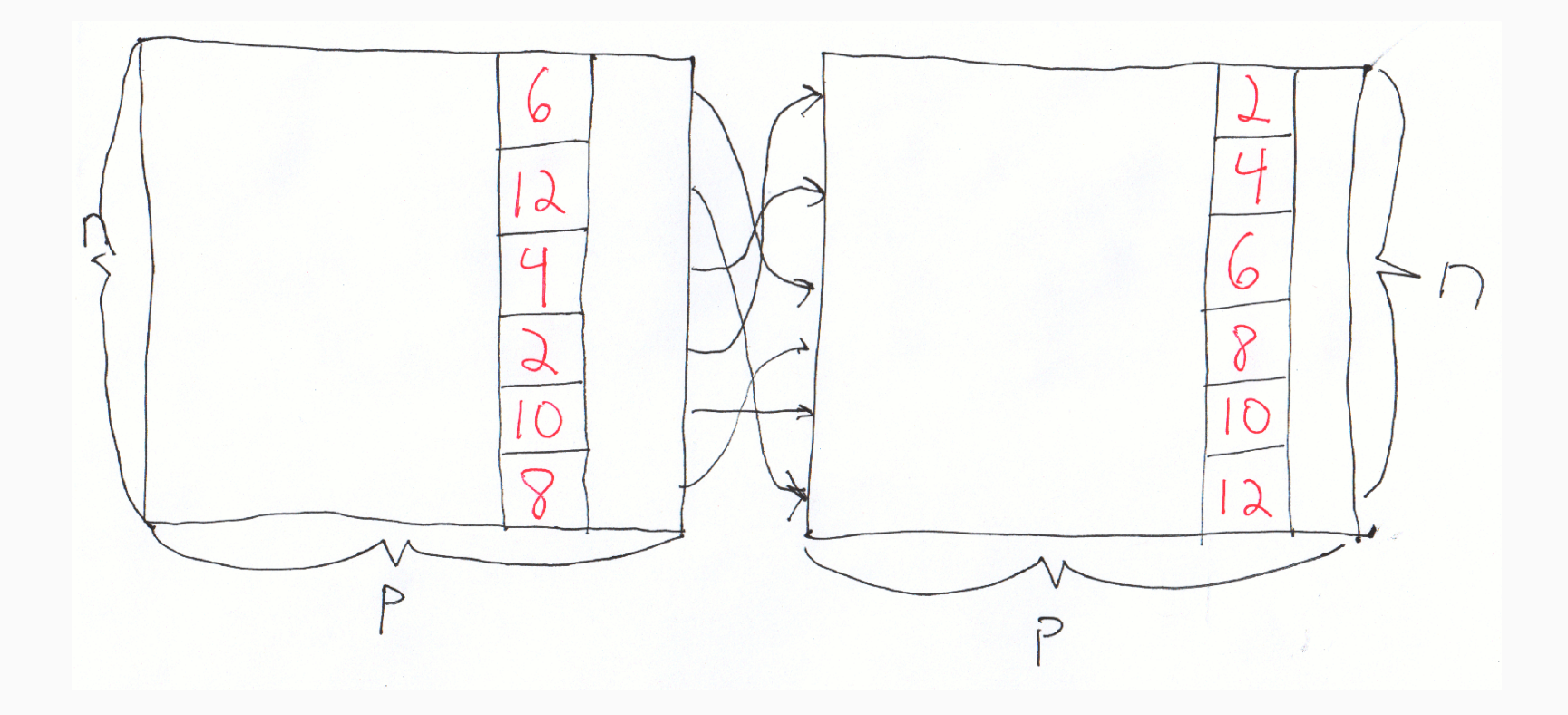

### Structure of the arrange function

```
name_of_dataset %>%
arrange(column1, [column2, ...])
```
Replace name of dataset with the variable storing your dataset and the column names column1, column2, and so on with actual names of the columns you want to sort. The order of the column names matters!

## arrange demo

Follow along in RStudio

# Credits

License

Creative Commons [Attribution-NonCommerical-ShareAlike](https://creativecommons.org/licenses/by-nc-sa/4.0/) 4.0 International

Acknowledgments

Ideas and examples for the dplyr demos adapted from *Modern Data Science with R* by Benjamin Baumer, Daniel Kaplan, and Nicholas Horton, chapter 4.